Universit`a degli Studi di Roma "La Sapienza" Facoltà di Ingegneria – Corso di Laurea in Ingegneria Gestionale Corso di Progettazione del Software Proff. Toni Mancini e Monica Scannapieco

Progetto PC.20050329

versione del 12 marzo 2007

Si vuole progettare un sistema per conto di Fashion District, un'agenzia a partecipazione pubblica che si occupa della promozione del settore della moda sul territorio.

Si richiede di effettuare le fasi di Analisi, Progetto, e Realizzazione del sistema in Java, utilizzando la metodologia illustrata nel corso.

### Requisiti

L'agenzia ha interesse a mantenere nel sistema informazioni circa le collezioni di capi d'abbigliamento prodotte, che sono caratterizzate da un identificativo (un intero), dagli stilisti che le realizzano, dall'anno e dal tema dominante (una stringa). Degli stilisti interessa il nome d'arte ed il numero di anni di esperienza (un attributo). Per semplicità, si può assumere che una collezione appartenga ad un solo stilista (cioè, se gli stilisti sono più di uno, sono comunque rappresentati da un unico nome d'arte, ad es. Dolce & Gabbana). Le collezioni possono essere presentate in sfilate, oppure essere pubblicizzate mediante altri canali (ad esempio riviste specializzate, video, portale Web dell'agenzia, etc.). Di una sfilata interessa il luogo in cui si tiene, la data di inizio e quella di fine.

Le collezioni possono essere di due tipi: primavera-estate e autunno-inverno. Delle collezioni primavera-estate si `e intressati a conoscere se prevedono o meno costumi da bagno, mentre delle collezioni autunno-inverno se prevedono o meno pellicce.

L'applicazione deve consentire di effettuare indagini di mercato. Dato che il segmento di mercato più rappresentativo è costituito dalle collezioni pret-a-porter autunno-inverno, si vogliono rappresentare esplicitamente tali collezioni, caratterizzandole in base alla fascia di mercato (una stringa che rappresenta se la fascia di mercato è costituita da teenager, da tempo libero, etc.). Queste collezioni vengono acquistate da una o più aziende (almeno una), di cui interessa nome, partita IVA e capitale sociale. E inoltre di interesse conoscere il numero di capi di una ` collezione acquistati da ciascuna azienda.

L'applicazione deve fornire le seguenti funzionalità agli operatori dell'agenzia:

Toni Mancini e Monica Scannapieco - Corso di Progettazione del Software, Ing. Gestionale, Facoltà di Ingegneria, Università degli Studi di Roma "La Sapienza"

- Data una sfilata s, verificare se `e una sfilata di esordienti, ovvero se la media degli anni di esperienza degli stilisti che hanno una collezione che sfila in  $s$ , è minore di 5. Si assuma per semplicità che ogni stilista ha al più una collezione che sfila in s. (Ulteriore esercizio: rimuovere tale assunzione).
- Data una collezione c, se c è pret-a-porter autunno-inverno si vuole restituire il numero totale di capi acquistati da aziende medio-grandi, cioè con capitale sociale maggiore di 10 milioni di euro, altrimenti  $(c \in \mathcal{C})$  euro collezione invernale non pret-a-porter oppure una collezione primavera-estate) il valore restituito deve essere 0.

# 1 Fase di Analisi

### 1.1 Diagramma degli Use Case

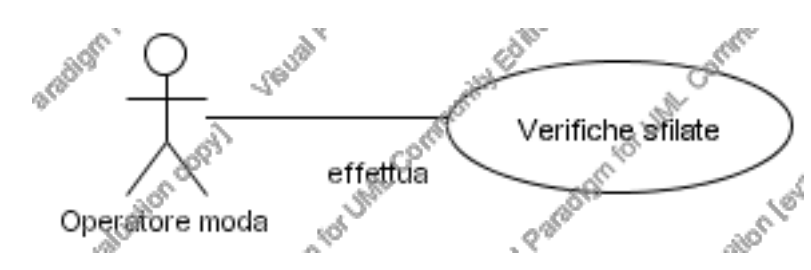

## 1.2 Diagramma delle classi Uml

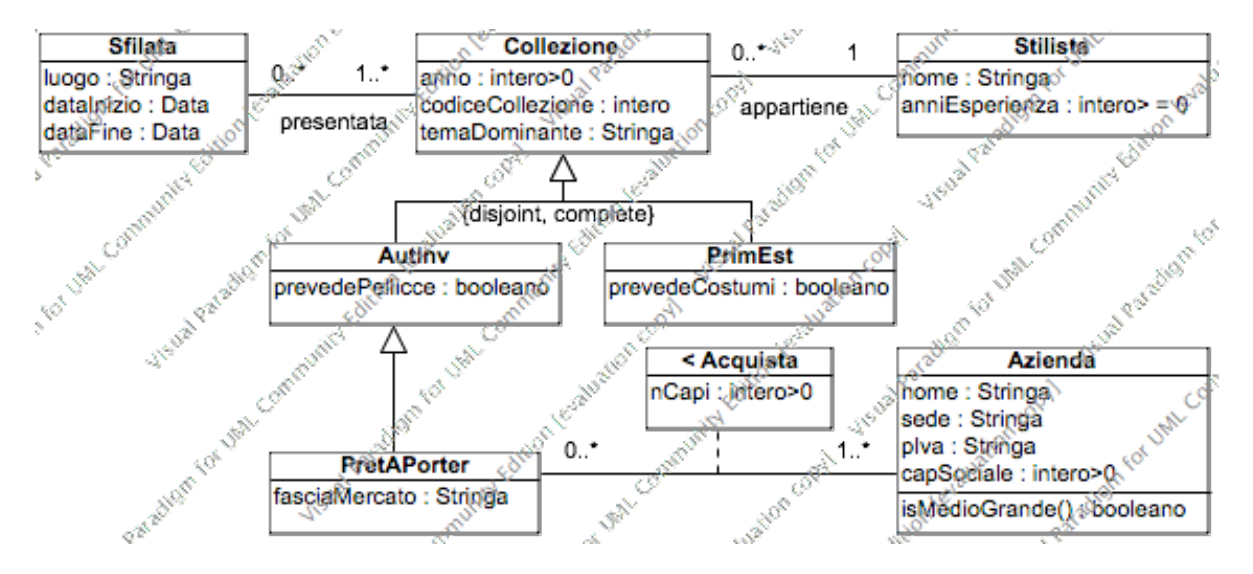

PC.20050329 (versione del 12 marzo 2007) – pag. 2

Toni Mancini e Monica Scannapieco - Corso di Progettazione del Software, Ing. Gestionale, Facoltà di Ingegneria, Università degli Studi di Roma "La Sapienza"

#### 1.3 Specifica degli use case

```
SpecificaUseCase VerificheSfilate
  verificaEsordienti(s : Sfilata) : booleano
    pre: nessuna
    post: Sia C l'insieme degli oggetti di classe Collezione coinvolti in link di tipo
              'presentata' con s, ovvero:
                  C = \{ c in Collezione | \leq s, c in presentata \}.Sia inoltre
                  T = \{ t in Stilista | <c,t> in appartiene e c in C }
              l'insieme degli oggetti di classe Stilista coinvolti in link
              di tipo appartiene con oggetti in C.
              result vale true se e solo se
                           \left(\sum_{(t \in T)} t. \text{anniEsperienza}\right) / |T| < 5.calcolaVendite(c : Collezione): intero >= 0
    pre: nessuna
    post: Se c non e' di classe PretAPorter, allora result = 0.
               Altrimenti (c e' di classe PretAPorter), detto
                 L = {\langle c, a \rangle in c.acquista | a.isMedioGrande() = true }
               result e' pari a
                                   \Sigma_{l \in L} (l.nCapi).
```
FineSpecifica

Si è quindi deciso di definire l'operazione isMedioGrande $()$ : booleano nella classe Azienda.

#### 1.4 Specifica delle classi

La classe Azienda

PC.20050329 (versione del 12 marzo 2007) – pag. 3

Toni Mancini e Monica Scannapieco - Corso di Progettazione del Software, Ing. Gestionale, Facoltà di Ingegneria, Università degli Studi di Roma "La Sapienza"

```
SpecificaClasse Azienda
  isMedioGrande() : booleano
   pre: nessuna
   post: result = true se e solo se this.capSociale > 10 000 000.
FineSpecifica
```